### C: structs, malloc, free

CSE 413, Autumn 2007 10-24-2007

### Topics

• structs

1

3

5

• malloc, free and the heap

#### **Structs**

- A struct is a record. (similar to a Java object with no methods.)
	- » x.f is for field access.
	- » (\*x).f in C is like x.f in Java.
	- $\rightarrow$  x->f is an abbreviation for  $(*x).f.$
- There is a huge difference between passing a struct and passing a pointer to a struct.
- (see struct example code)

## Review: Passing Objects in Java • Remember Java: objects are passed "by reference" (a copy of a *reference* to the object is passed) **public static void java\_example(Point arg1, Point arg2) { // Modifies values referred to by arg1 arg1.x = 100;**

,

4

**arg1.y = 100; // Modifies the arguments // (which are copies - does nothing) Point temp = arg1; arg1 = arg2; arg2 = temp;**

**}**

Notes:

• This does not make copies of the Point objects themselves, just a copy of the references (this is really like an address or pointer in C)

# Passing structs in C

```
• In C there are two ways we could pass a struct:
    » Pass the struct itself (this makes a copy of the struct - changes to fields 
        in the struct are not visible outside the function).
     » Pass a pointer to the struct (this makes a copy of the pointer - changes 
to fields in the struct are visible outside of the function)
// p is unchanged after this call
void wrong_update_x(struct Point p, int new_x) {
   p.x = new_x;
}
// p is changed here
```
**void update\_x(struct Point \* p, int new\_x) {**

**p->x = new\_x;**

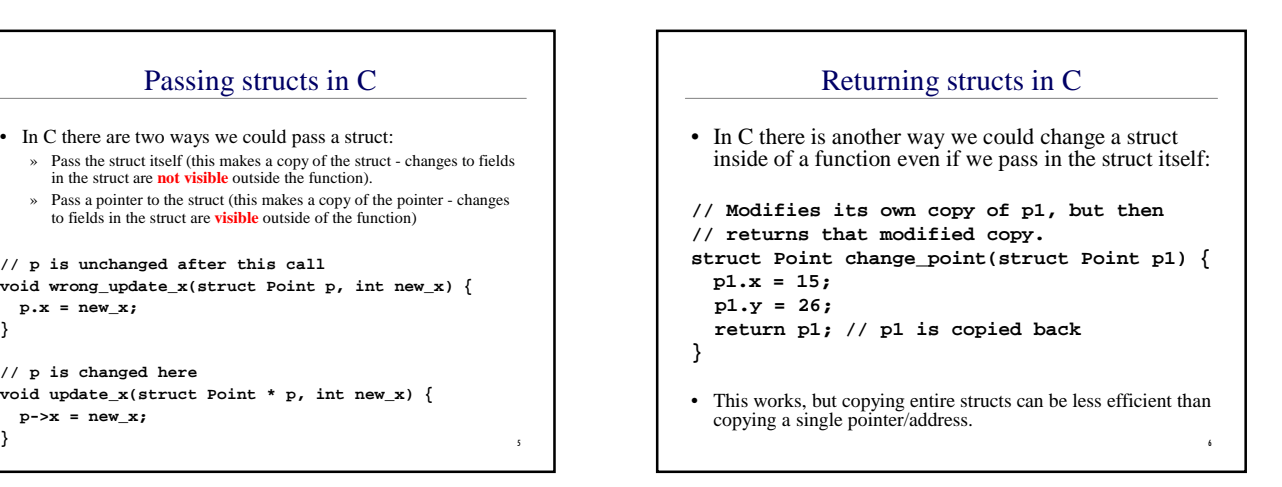

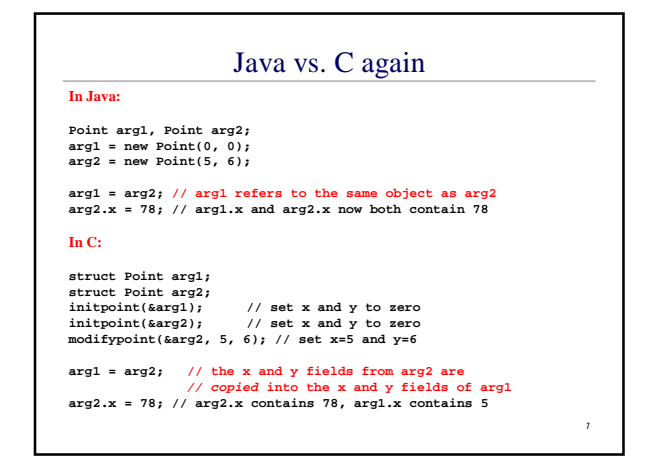

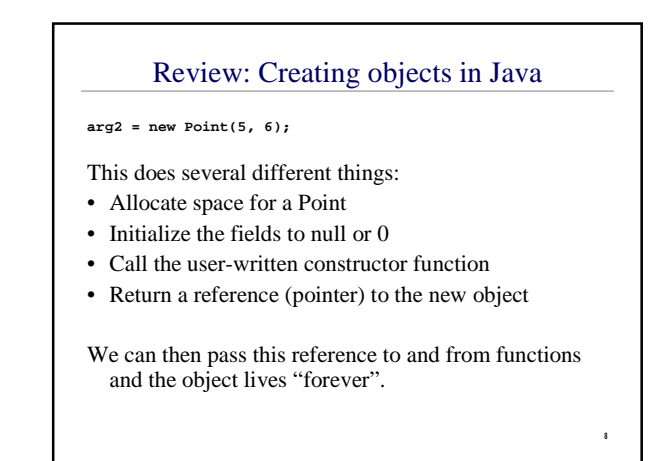

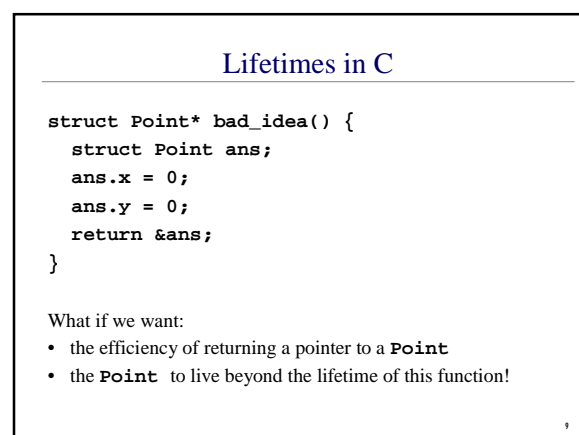

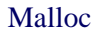

#### **void \*malloc(size\_t size);**

- **size\_t** is an unsigned long, indicates how many bytes of memory are requested.
- Returns a pointer to the newly-allocated memory.
- Returns NULL on failure.
- Does not initialize the memory.
- You should cast the result to the pointer type you want.

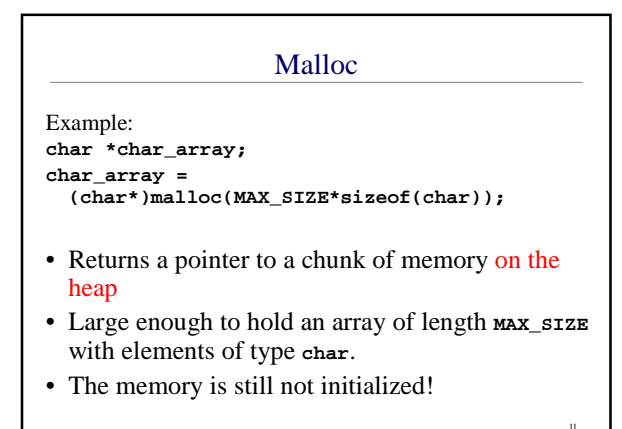

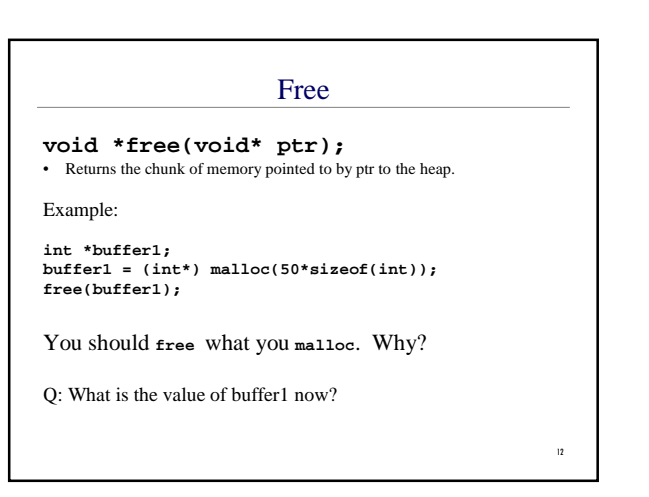

10